# **QGIS Application - Bug report #19787 MetaSearch: Use Title when new OWS connections are added to QGIS user profile**

*2018-09-06 02:42 PM - Stefan Blumentrath*

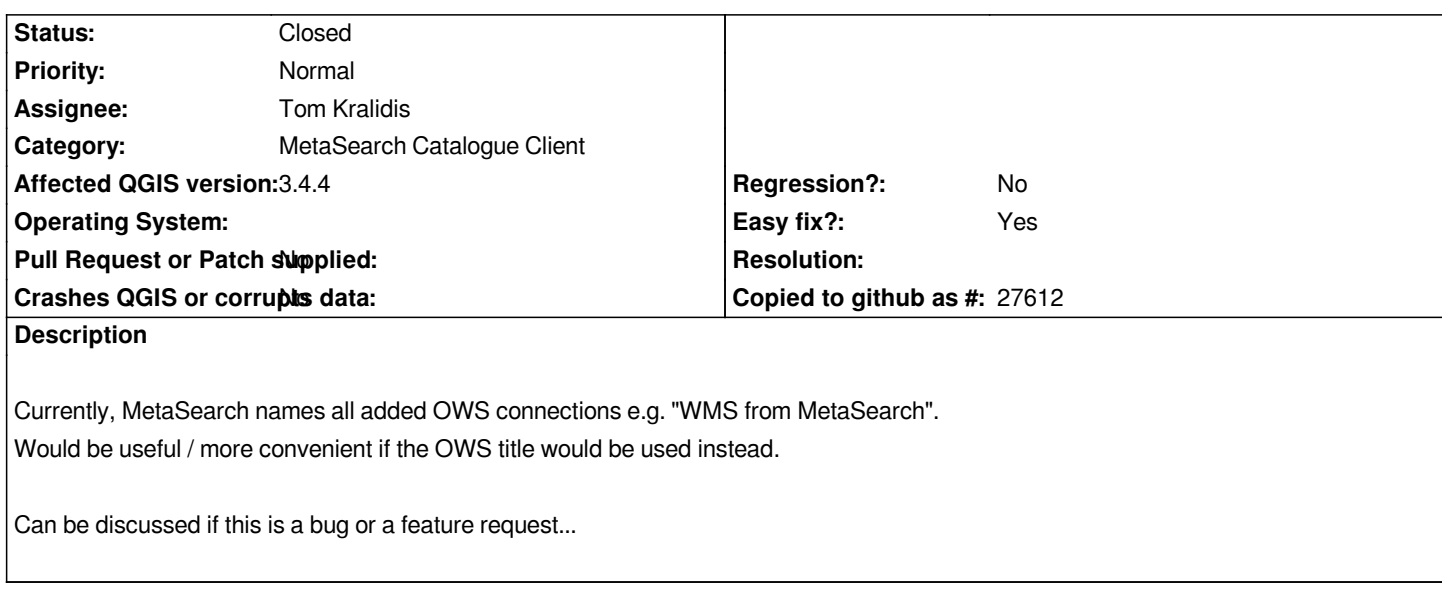

# **Associated revisions**

# **Revision a7fbefeb - 2019-02-04 10:28 PM - Tom Kralidis**

*[MetaSearch] OWS GetCapabilities checking regression (fixes #19787) [needs-docs]*

**Revision fe828900 - 2019-02-05 02:26 AM - Tom Kralidis**

*[MetaSearch] OWS GetCapabilities checking regression (fixes #19787) [needs-docs]*

## **Revision 23294590 - 2019-02-05 04:10 AM - Tom Kralidis**

*[MetaSearch] OWS GetCapabilities checking regression (fixes #19787) [needs-docs]*

## **History**

#### **#1 - 2018-09-24 02:00 AM - Tom Kralidis**

*- Subject changed from MetaSearch: Use Title wen new OWS connections are added to QGIS user profile to MetaSearch: Use Title when new OWS connections are added to QGIS user profile*

#### **#2 - 2018-09-24 02:08 AM - Tom Kralidis**

*@Stefan: in the Settings tab under 'Connection Naming' there are options to set the connection name based on the OWS Service Title. Does this help?*

#### **#3 - 2019-01-24 06:53 PM - Alexander Bruy**

*- Resolution set to worksforme*

*- Status changed from Open to Closed*

*Closed as "worksforme" because MetaSearch provides option to name connections using their title. Please reopen if necessary*

*- Status changed from Closed to Reopened*

*Sorry for the late reply. I have not been able to update QGIS for a while in order to test a recent version...*

*Unfortunately, the option has no effect for me on Win 10.*

*If I add a WMS from Norwegian CSW, the title is for all three alternatives in this option just "wms from MetaSearch"...*

#### **#5 - 2019-01-25 07:02 PM - Giovanni Manghi**

- *Status changed from Reopened to Feedback*
- *Resolution deleted (worksforme)*
- *Affected QGIS version changed from 3.0.0 to 3.4.4*

*Stefan Blumentrath wrote:*

*Sorry for the late reply. I have not been able to update QGIS for a while in order to test a recent version...*

*Unfortunately, the option has no effect for me on Win 10.*

*If I add a WMS from Norwegian CSW, the title is for all three alternatives in this option just "wms from MetaSearch"...*

*I assume you tested on 3.4.4?*

#### **#6 - 2019-02-04 09:19 PM - Tom Kralidis**

*It turns out that we removed this functionality long ago. For reference:*

- *https://lists.osgeo.org/pipermail/qgis-developer/2014-August/034415.html*
- *https://github.com/geopython/MetaSearch/commit/7ad8f0fbe69e3fdb7964b2098a8d7ed15cd8aef2*

*But [it looks somehow this got back into master at https://github.com/qgis/QGIS](https://lists.osgeo.org/pipermail/qgis-developer/2014-August/034415.html)/commit/36e24f6c10b8d7df5d6451f5c50e1ee94d9fc1b9*

*I wil[l remove. Thanks for the report.](https://github.com/geopython/MetaSearch/commit/7ad8f0fbe69e3fdb7964b2098a8d7ed15cd8aef2)*

## **#7 - 2019-02-04 10:27 PM - Tom Kralidis**

- *Status changed from Feedback to Closed*
- *% Done changed from 0 to 100*

*Applied in changeset commit:qgis|a7fbefeb4704ab7100e7a3abbd33e2fdf975d28f.*

#### **#8 - 2019-02-05 12:45 PM - Tom Kralidis**

*Fixed in master and 3.4 branch.*